Dictionaries Lab07: Scrabble

#### Announcements

- Submit all regrade requests by this Friday (11/30)
- Extra office hours:
	- \* 2pm 4pm today (Tuesday)
	- \* 2pm 5pm (Thursday)
	- \* 3:30pm 5:00pm (Friday)

### Lab07: Scrabble Word Finder

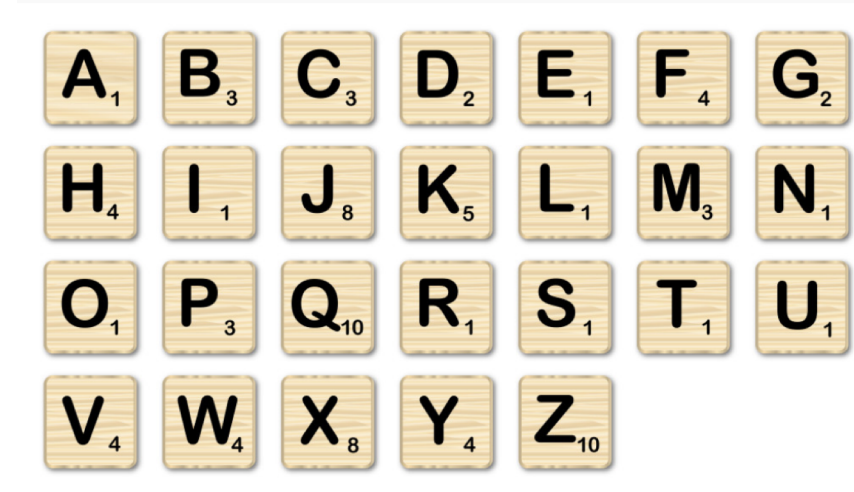

**Point values for each letter of the alphabet**

**Input:** string of letters **Output:** 

- All valid words that can be made using the input letters and their point values
- Output is printed or written to file. (See example on the right)

**Example run of the program**

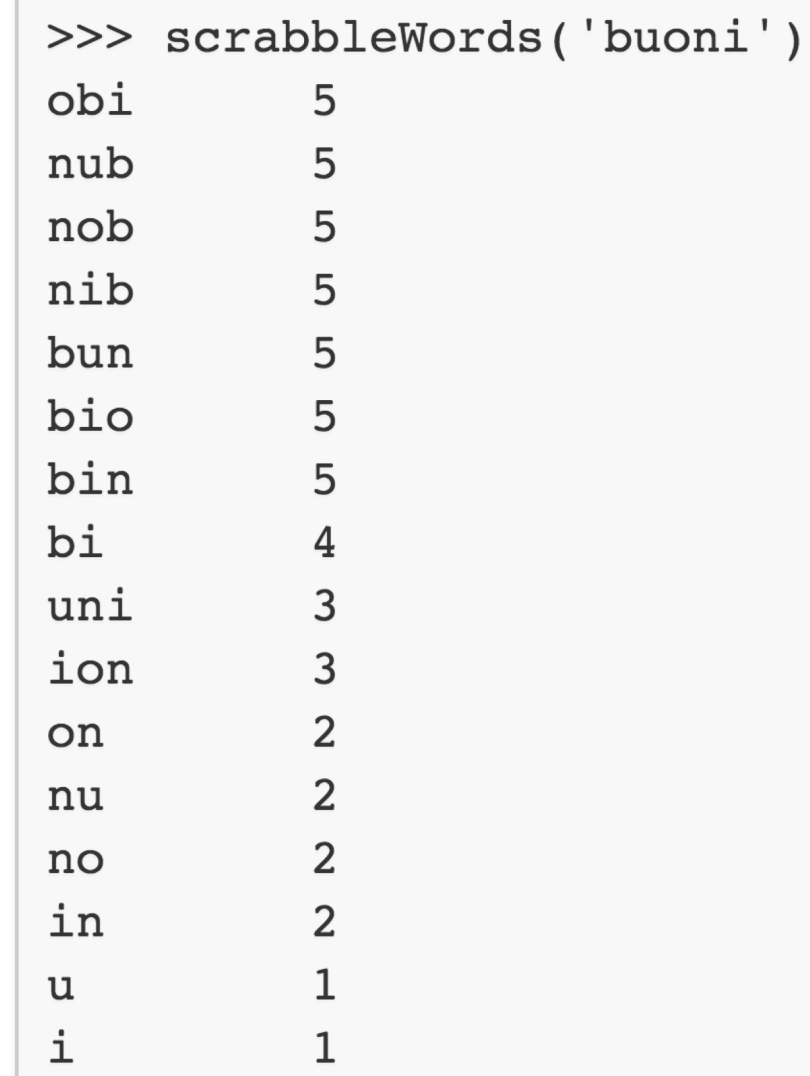

## Break down the problem

- 1. Create a list of **valid** words that can be made with the given letters: **validWordList**
- 2. Calculate the point value of each word in **validWordList**
- 3. Print the word and point values in the desired format

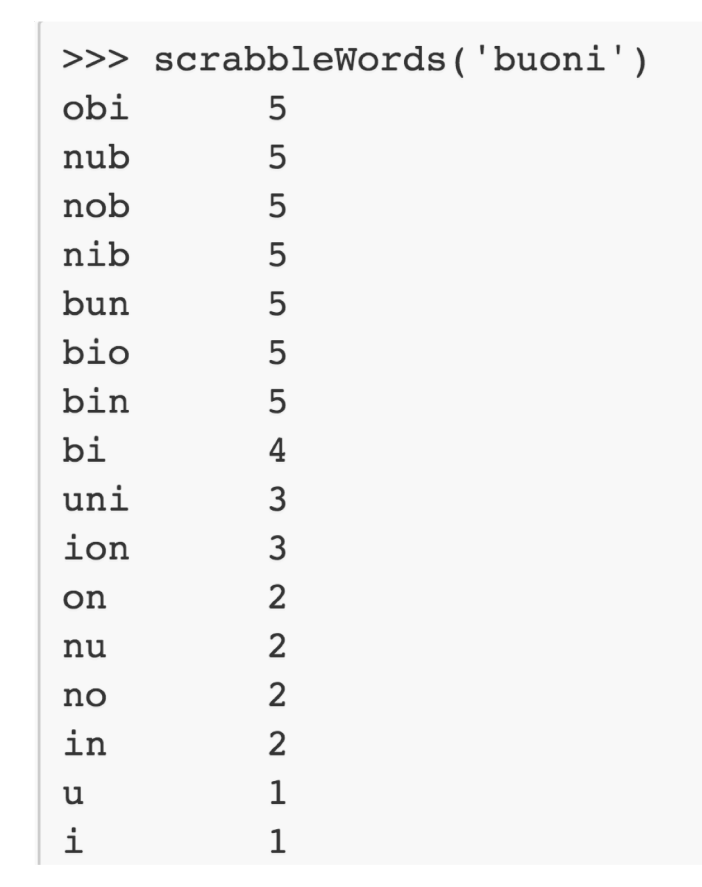

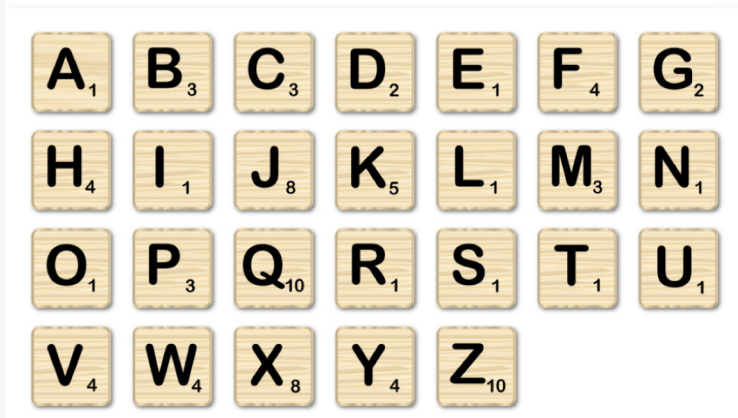

# Sub problem 1: Creating a list of valid words

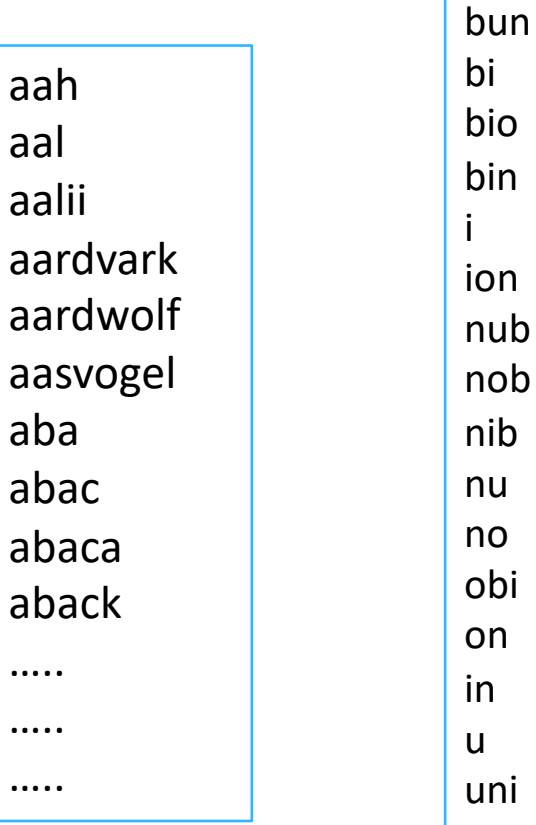

```
L = createWordList('wordlist.txt')
L: ['aah', 'aal', 'aali', 'aardvark',
     …, zymotic, zymurgy, zyzzyva]
```
How can we generate **validWordList** using **L** and **myLetters**? *Discuss with your partner*

#### **wordlist.txt**

contains all the valid words in the English Dictionary

#### **validWordList**

List of words in wordlist.txt that can be made with the letters myLetters

# Sub problem 1: Create a list of valid words

THIS IS PSEUDO CODE (NOT ALL OF IT IS PYTHON)

Input:

- File containing all valid words (filename)
- string of letters (myLetters) Output: validWordList

```
L = createWordList(filename)
validWordList = []
for each testWord in L
   if canWeMakeIt(testWord, myLetters)
       append testWord to validWordList
```
#### Sub problem 2: Calculate point values

**INPUTS OUTPUT**

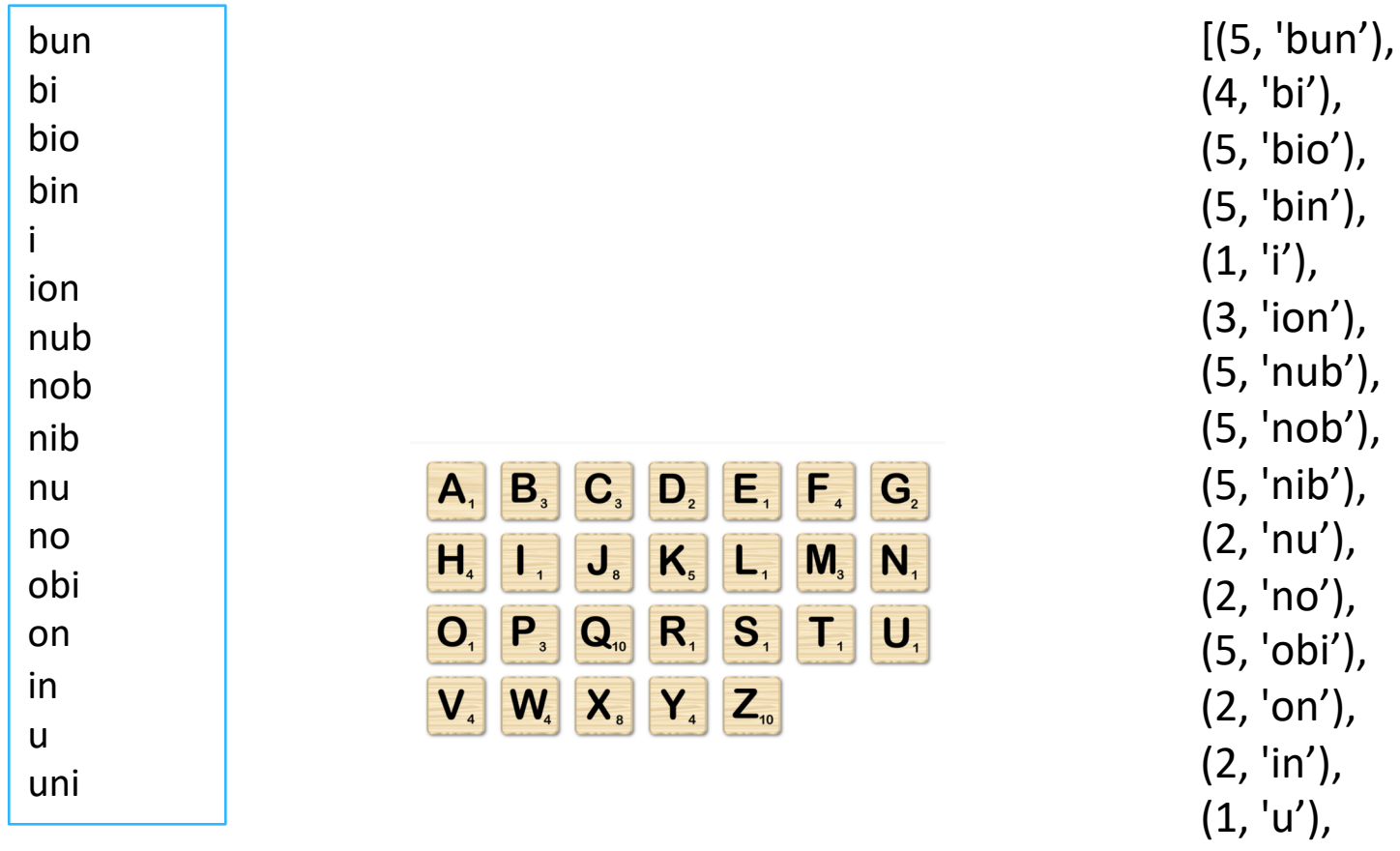

(3, 'uni')]

**validWordList**

**letterPoints**

**Write and use the helper function: getWordPoints(myWord, letterPoints)**

## **Python Dictionaries**

- Used to store a collection of KEY: VALUE pairs
- A KEY maps to a VALUE
- Access each VALUE in the dictionary using the KEY as "index"
- Unlike lists there is no ordering of elements

**Representing Scrabble Tiles in Python:**

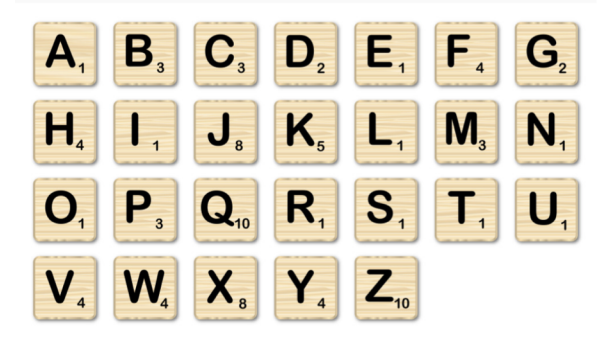

```
letterPoints =\{'a':1, 'b':3,}'c':3, 'd':2, 'e':1, 'f':4, …}
```
#### **Concept Test**

Which of the following is best suited for a dictionary instead of a list?

- A. The order in which people finish a race.
- B. The ingredients necessary for a recipe
- C. The names of world countries and their capital cities
- D. 50 random integers

## Another example

• Let's say we're bird-watching, and we want to keep track of the number of each type of bird we've seen

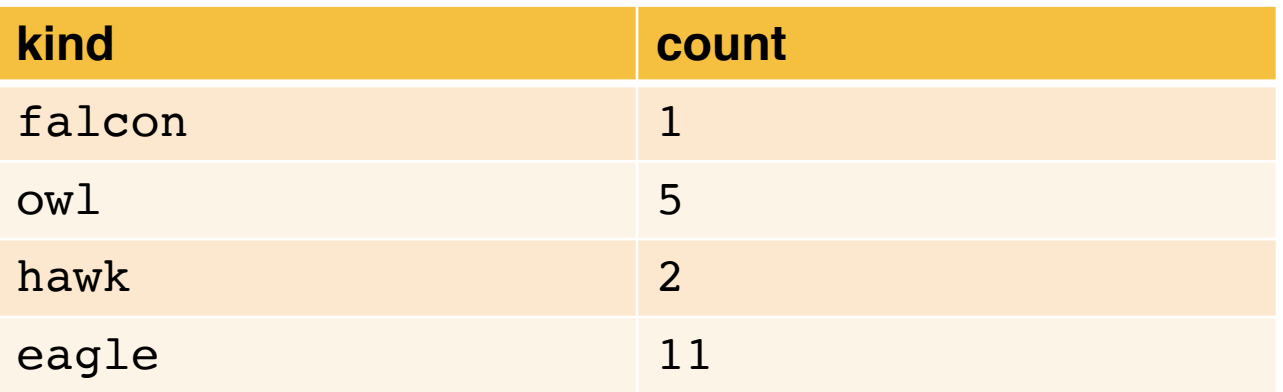

- One approach: parallel lists
- The element kinds[i] corresponds with counts[i]

```
kinds = ['falcon', 'owl', 'hawk', 'eagle']
counts = [1, 5, 2, 11]
```
#### Concep Test:

def new\_sighting(kinds, counts, sighting): ""(list of str, list of int, str) -> NoneType Add new sighting to parallel lists kinds and counts.  $, , ,$ 

```
if sighting not in kinds:
  kinds.append(sighting)
  ... missing code
ind = kinds.index(sighting)
counts \lceil \text{ind} \rceil = counts \lceil \text{ind} \rceil + 1
```
What code should go in place of the missing code?

```
A. counts.append(0)
```
- B. counts.append(1)
- C. counts.append(kind)
- D. No code necessary there

#### Dictionaries vs. Parallel Lists

bird dict= {'falcon': 1, 'owl': 5, 'hawk': 2, 'eagle': 11}

- Rewrite the new\_sighting function
- Compared to parallel lists:
	- Only one dict (not two)
	- No call to index that might search the whole list

### Adding to dictionaries

- Keys must be immutable
- Values can be mutable or immutable
- Use  $d[k]$  = v to add key k with value v to dictionary d
	- If k is already present, its value is overwritten
- To copy all key/value pairs from another dictionary, use the update method

#### **Getting Values from Dictionaries**

- Use d[k] to obtain the value associated with key k of dictionary d
- If k does not exist, this causes an error
- The get method is similar, except it returns None instead of giving an error when the key does not exist
- If a second parameter v is provided, get returns v instead of None when the key is not found

#### **Concept Test**

What is dictionary d created by the following code?

$$
d = {3:4}d[5] = d.get(4, 8)d[4] = d.get(3, 9)
$$

- $\blacktriangleright$  A. {3:4, 5:8, 4:9}
- $\triangleright$  B. {3:4, 5:8, 4:4}
- ▶ C.  $\{3:4, 5:4, 4:3\}$
- D. Error caused by get

#### **Concept Test**

What is dictionary d created by the following code?

$$
d = \{1:5\}
$$
  
d[2] = d.get(1, 6)  
d[4] = d.get(3, 7)

- A.  $\{1:5, 2:5, 4:7\}$
- $\triangleright$  B. {1:5, 2:6, 4:7}
- C.  $\{1:5, 2:1, 4:2\}$
- D. Error caused by get